## Oracle Purchasing User Guide 12.1 >>>CLICK HERE<<<

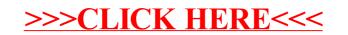